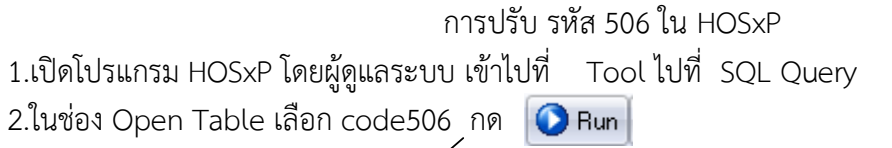

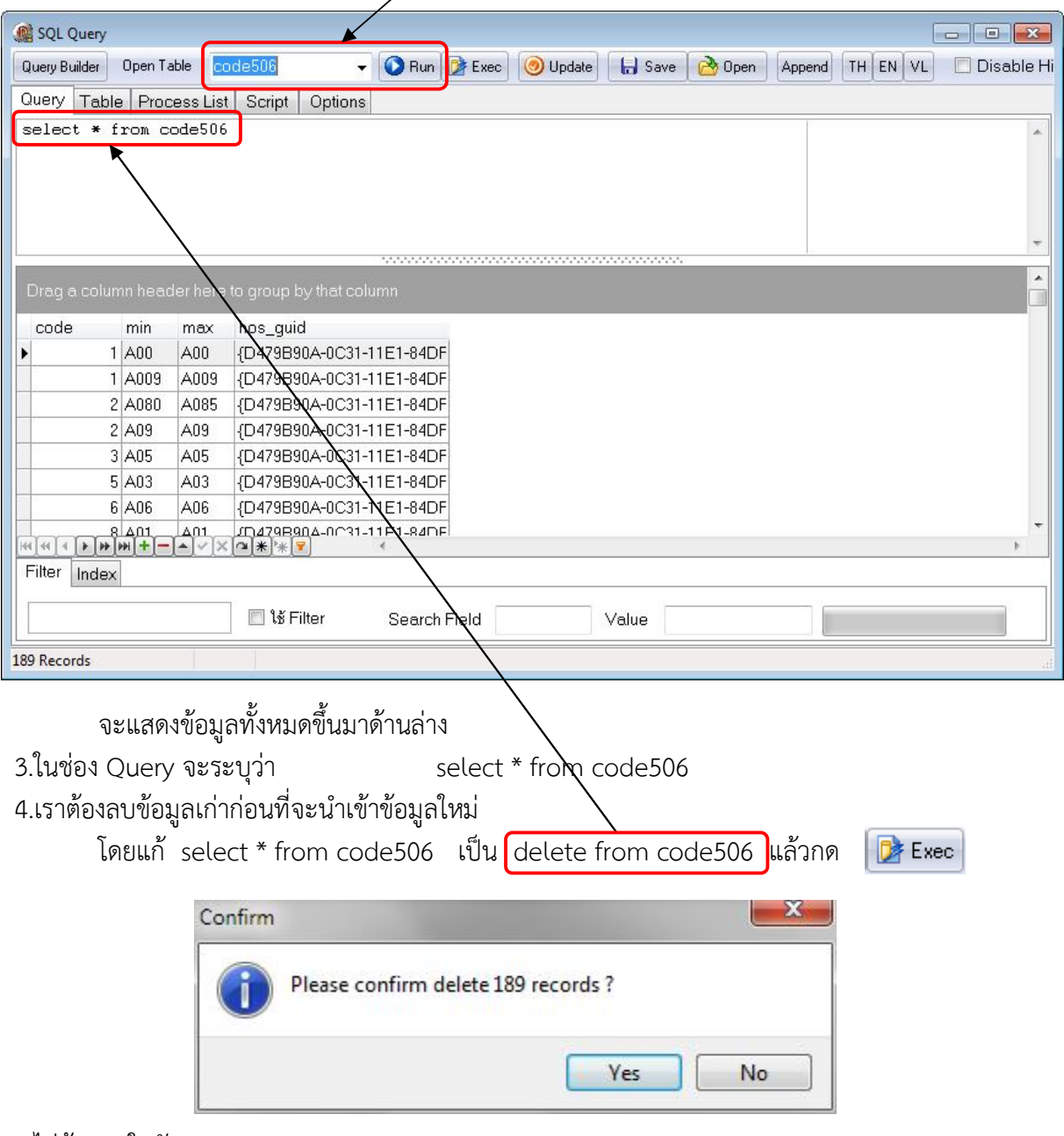

5.ไมตองสนใจตัวเลข ตอบ Yes

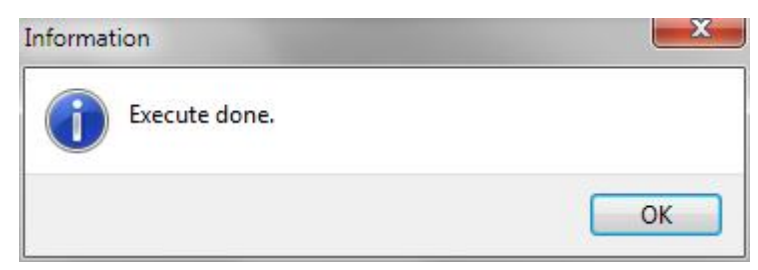

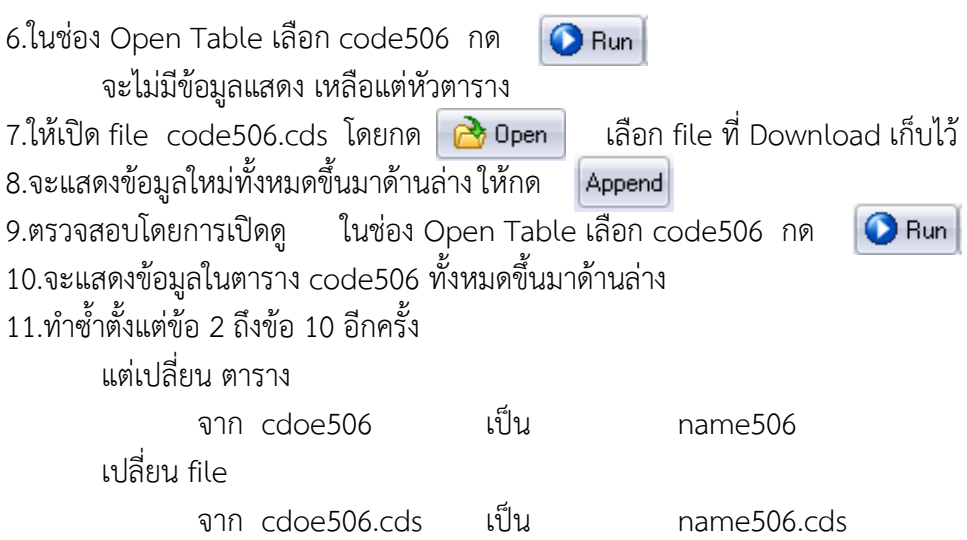